# **Machine Learning**

#### for dummies

## with Python

#### **EUROPYTHON**

Javier Arias @javier\_arilos

July 2016

#### Time to leave the office

google now next meeting

Search, or say "Ok Google"

nuo

# 52 mins to Home

Normal traffic on M6

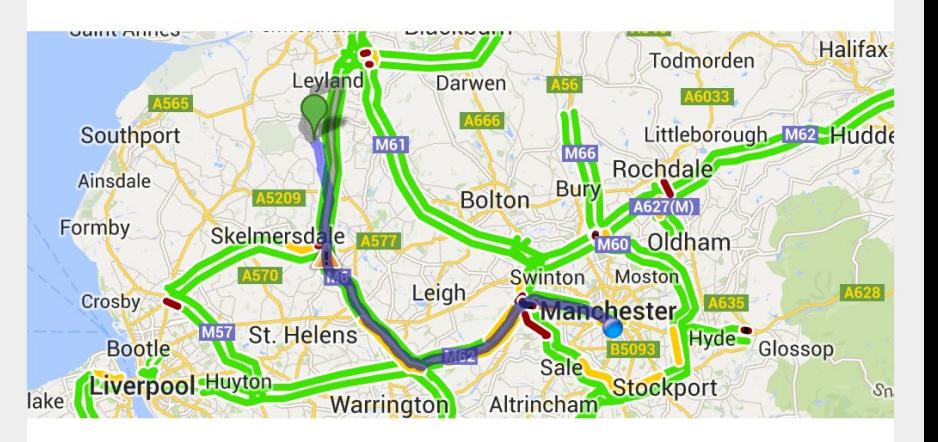

Navigate / 52 mins via M6

Alternative route / 1 hr 7 min via M6

Tesla autopilot

#### Playing music

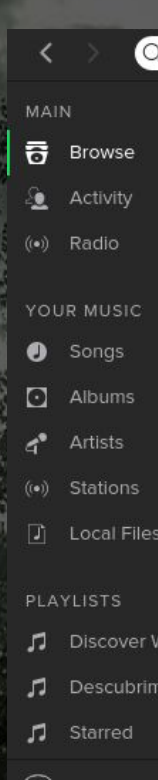

Search

ientos by R...

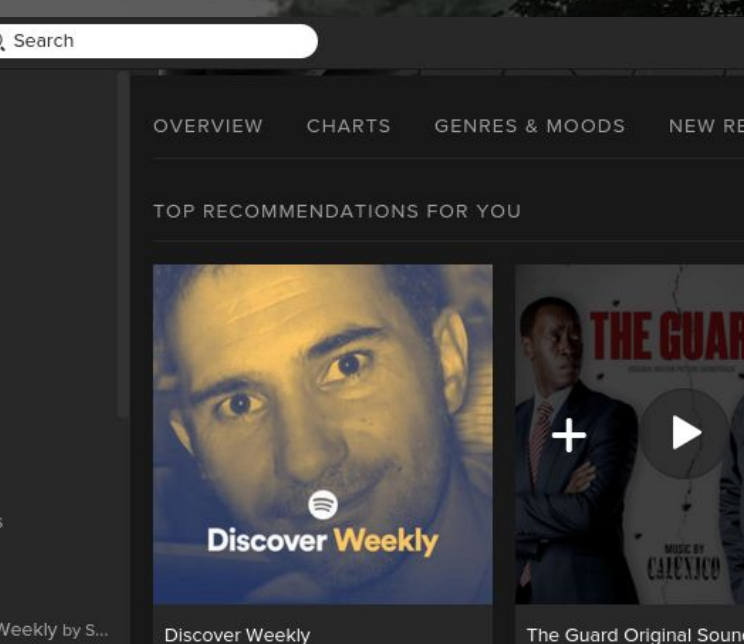

The Guard Original Soun

Calexico

#### Your photos organized

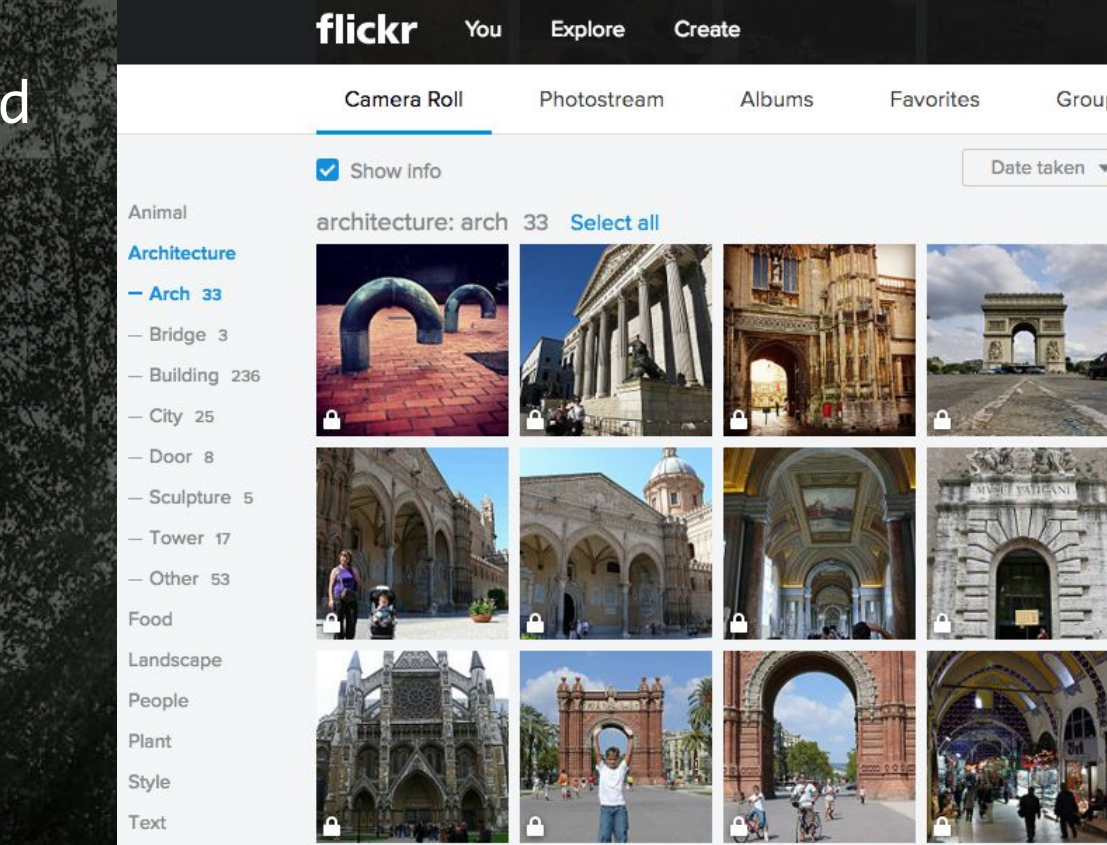

# Machine Learning is here, it is everywhere and it is going to stay

#### About this presentation

Why Machine Learning (ML) matters

A journey on Machine Learning

Some ML technologies and resources

Some basic ML concepts, with code samples

## Machine Learning is the next big thing

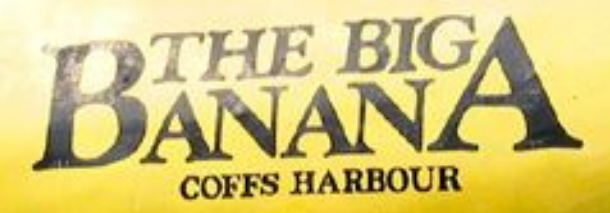

**CONTRACTOR** 

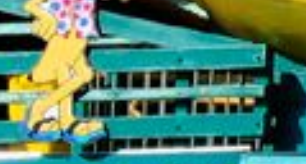

### Are machines already intelligent?

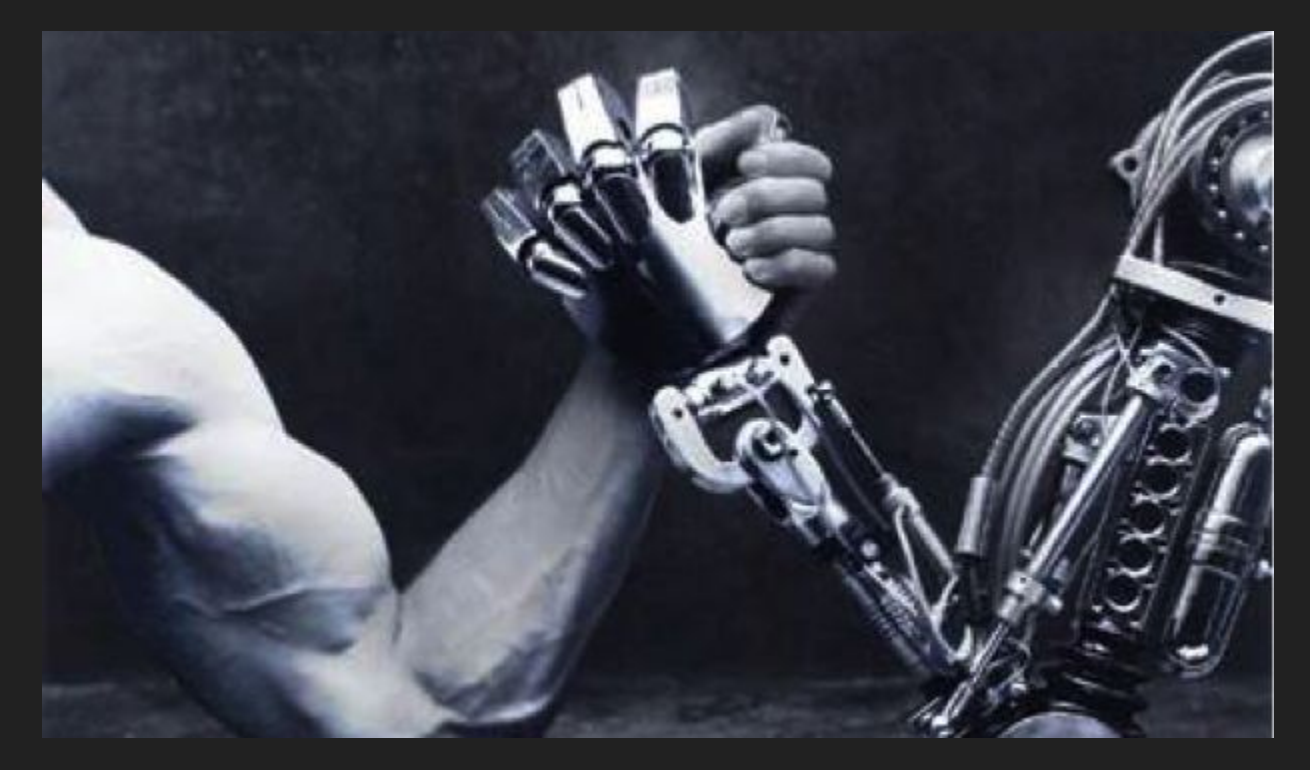

## Image-net challenge

#### 2015: machines outperform people

ImageNet ĸ Release (32326) t life (4486) Personal ation, formation (1) 1112)  $(176)$  $t(10504)$ ty, instrumentation 760) I instrument, instru ic device (27) r, adaptor (0)  $urner(0)$ erator (0) aerofoil, control su warning device, ala ce, contraption, cc tor, applier (3)

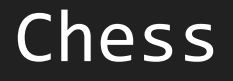

#### 1997: Deepblue defeats Kasparov

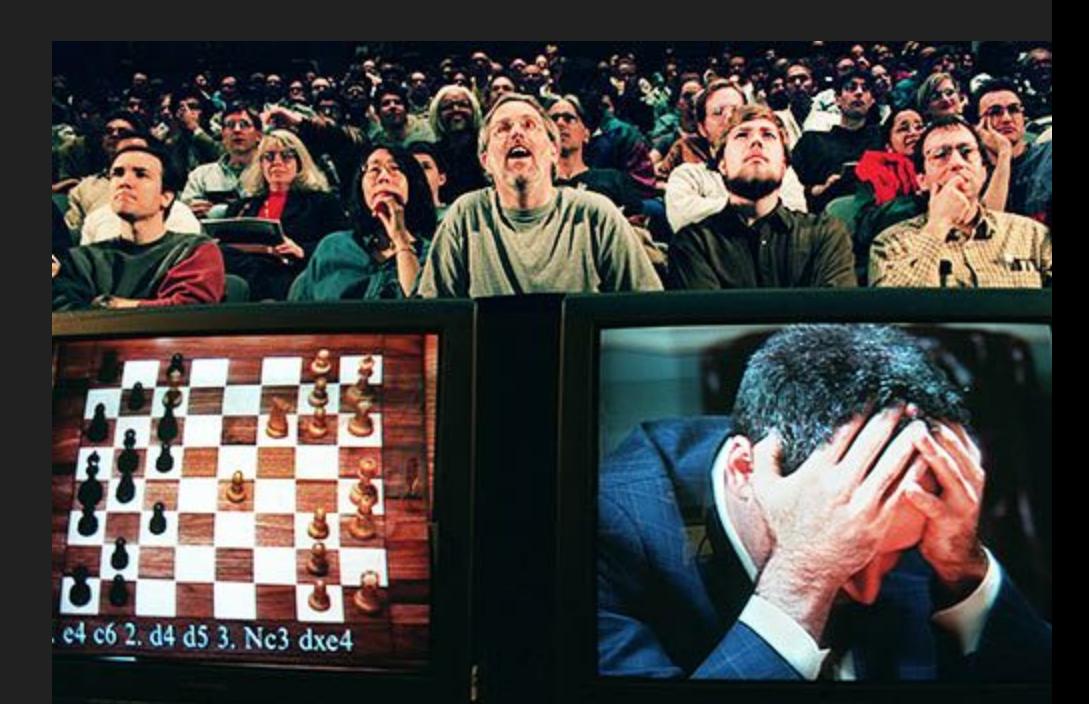

Game of Go

#### 2016: AlphaGo wins world champion Lee Sedol

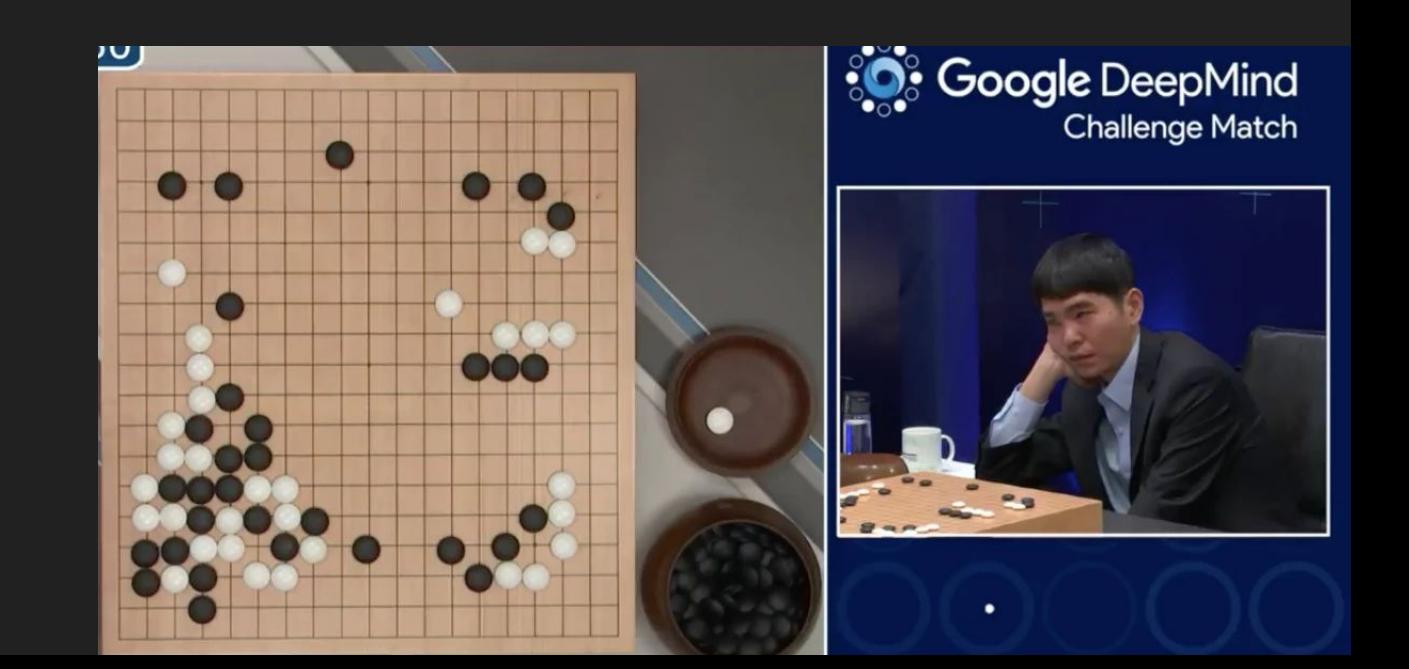

# **TERMINATOR** RISE OF THE MACHINES

# The journey

لمكتنا

#### Learning about ML

#### MOOC - Massive Open Online Courses

Contents by the best universities and companies

Udacity, Coursera, EdX

# Udacity - Intro to Machine Learning

Pattern Recognition for Fun and Profit

- Very well organized contents
- Python + sklearn
- Free
- At your own pace

# Udacity - Intro to Machine Learning Pattern Recognition for Fun and Profit

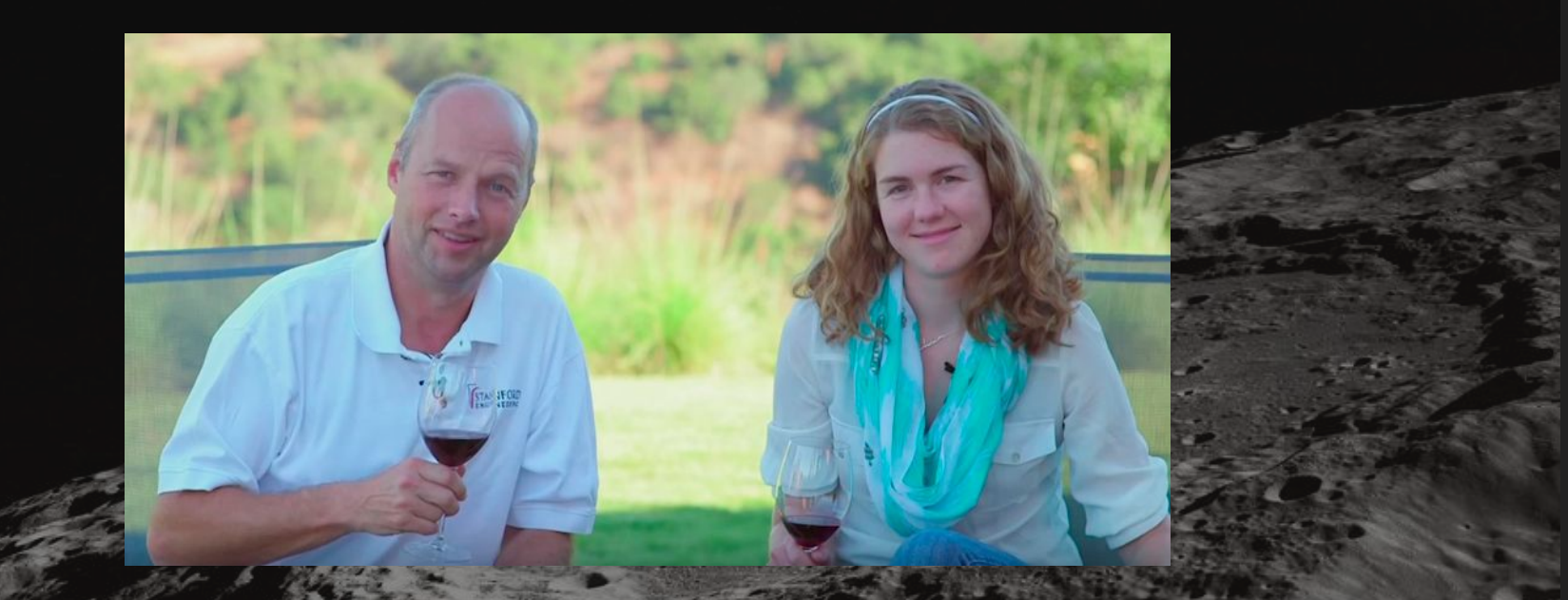

# Udacity - Intro to Machine Learning Pattern Recognition for Fun and Profit

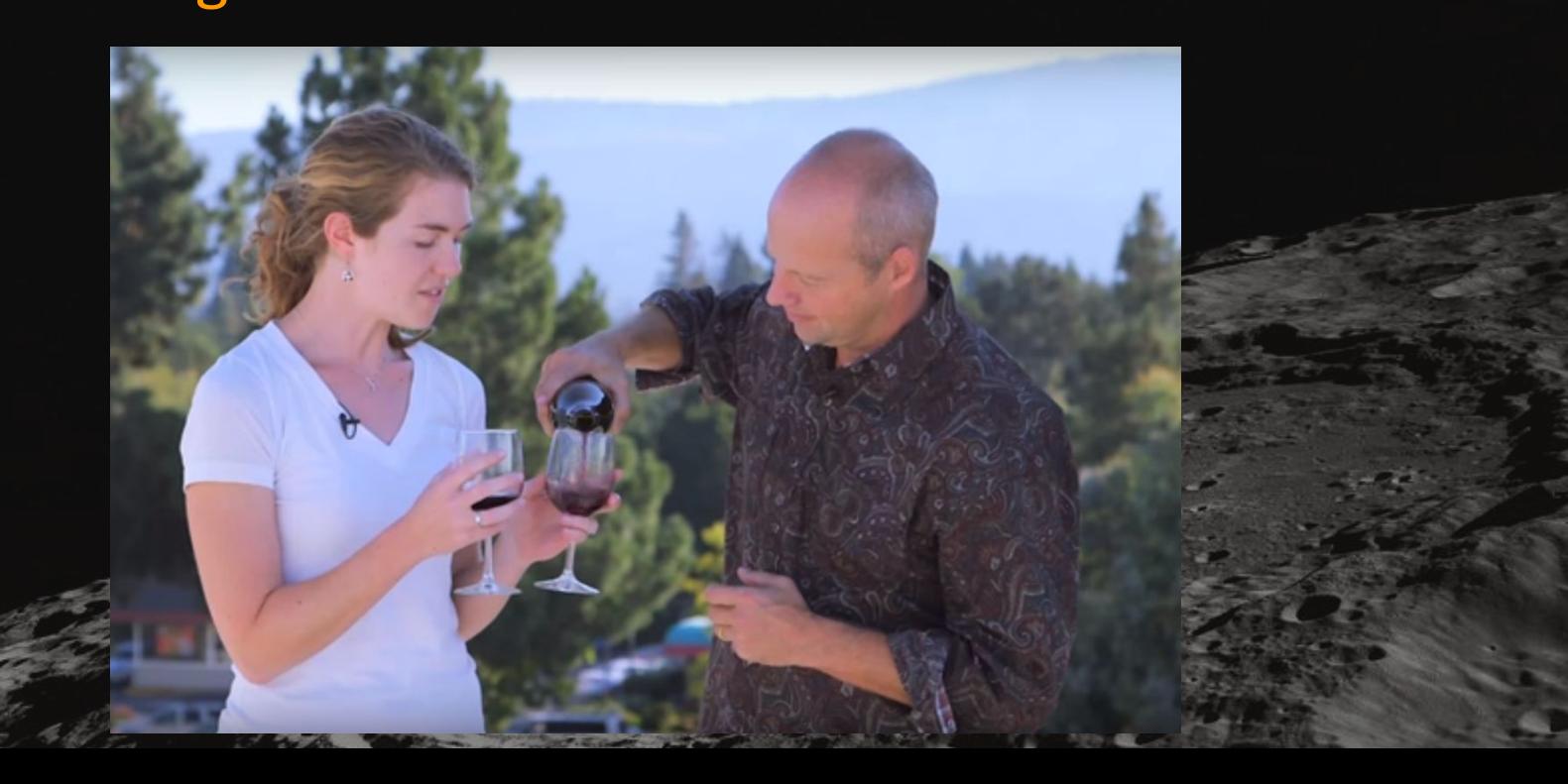

## What is Machine Learning?

 $\overline{\mathbf{u}}$ 

# Solving a complex problem features something (data)

prediction

## First approach, programming

#### tell the computer what to do in very tiny steps

## First approach, programming

programming does not scale for very complex problems...

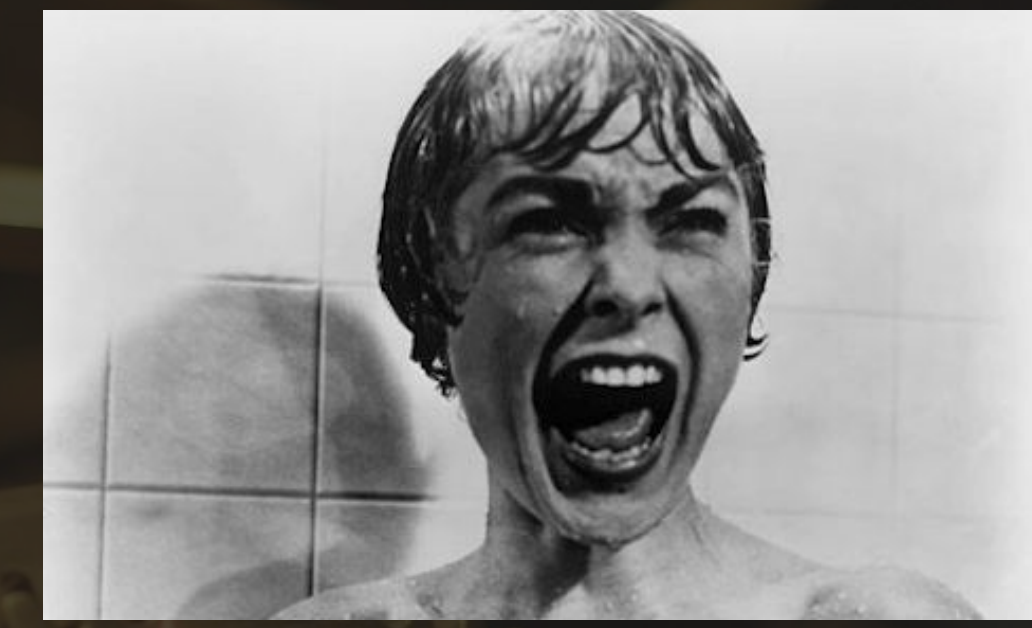

#### Machine Learning

#### show the computer some real world data

## the algorithm will learn from it

#### Machine Learning, implications

# we can train computers to do things we do not know how to do

# **CANYOU ELECTRICITIEP**

#### ML example: character recognition

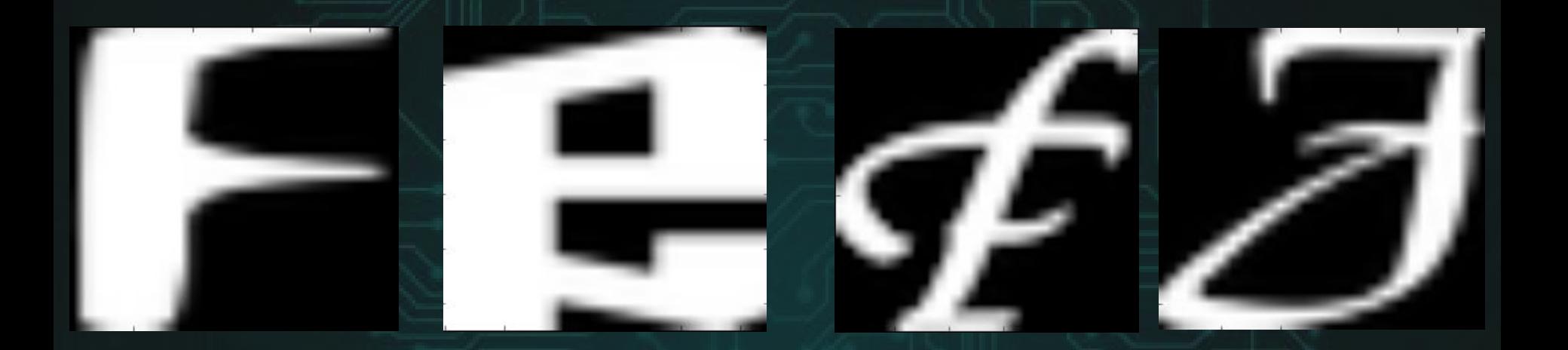

Not-MNIST dataset Thousands of 28x28 grayscale images with labels

#### ML step 1: get samples (training data)**F G F J** features x 1000s and all the labels x 1000s

#### ML step 2: choose an algorithm

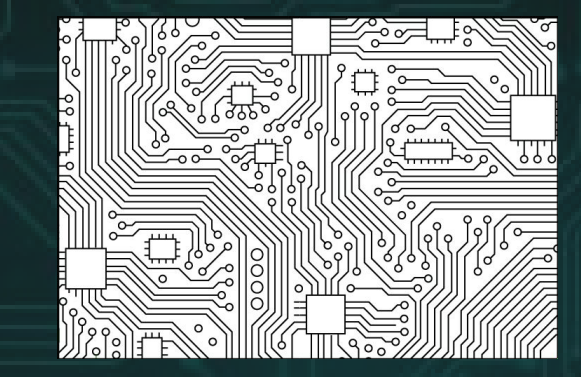

Linear regression Support Vector Mach. k-Means Decision Trees Random Forests Neural networks Convolutional NN Naive Bayes

# ML step 3: train your algorithm O.  $\bigcirc$  $\bigodot$ O O  $\bigcirc$ OO features x 1000s ML algorithm labels x 1000s

**F G F J**

# ML, last step: getting predictions

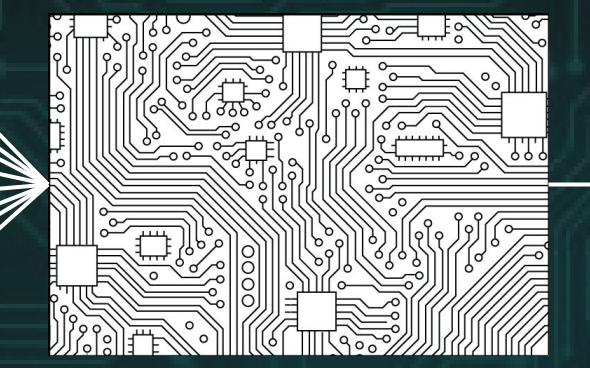

(data)

features ML algorithm

prediction

**D**

## Tricky Question

# How good are our predictions?

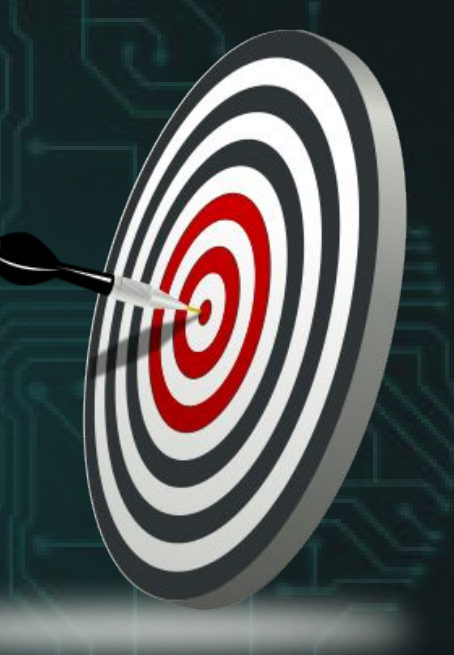

# The Tools

 $\Rightarrow$ 

**COMMANDER COMMAND** 

**SERVICE AND INCOME.** 

 $\circ$ 

**CARL CARD IN** 

**CONTROLLER** 

C

**STORAGE STATE** 

 $\mu$ C кG

ьc

 $\frac{1}{\mu}$ 

#### The Tools: Python

● Opensource

**•** Expressive

● Interpreted, dynamically typed

● Widely used many different problems

● Batteries included: Notebook, Libraries

#### The Tools: sklearn

- Opensource, Python
- **•** Wonderful documentation
- Leayn. Support to full ML lifecycle:
	- Feature engineering
	- Algorithms
	- Validation
	- Datasets

#### A summary of ML process

- Get features (with labels)
- Choose and configure an algorithm
- Train your algorithm
- Do predictions
- Validate your results

# train your model

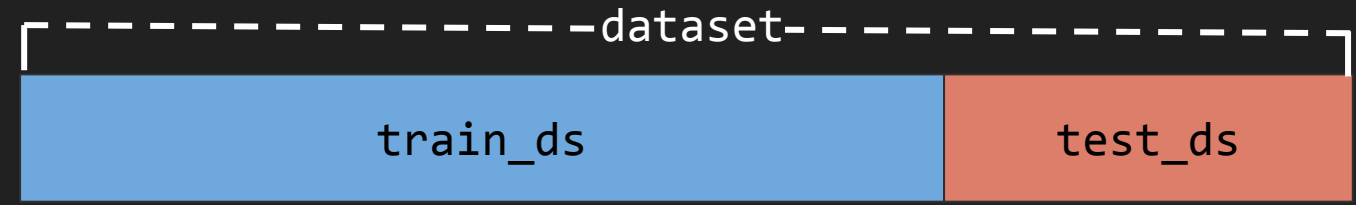

tr\_ds, \_, tr\_lbl, \_ = train\_test\_split(dataset, labels, train size=size, random\_state=17)

clf = LogisticRegression() clf.fit(tr\_ds, tr\_lbl) # fit with train dataset and train labels

#### make predictions

pred = clf.predict(test\_dataset)

#### How good are our predictions?

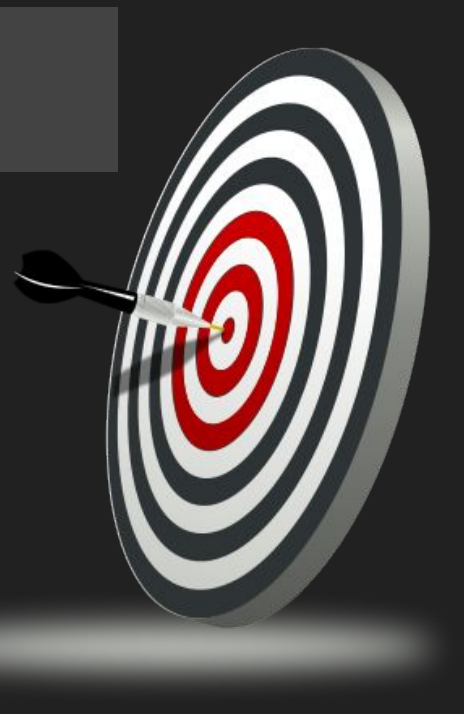

#### accuracy

test\_predicions = clf.predict(test\_dataset) acc = accuracy\_score(test\_labels, test\_predictions)

# 89% accuracy

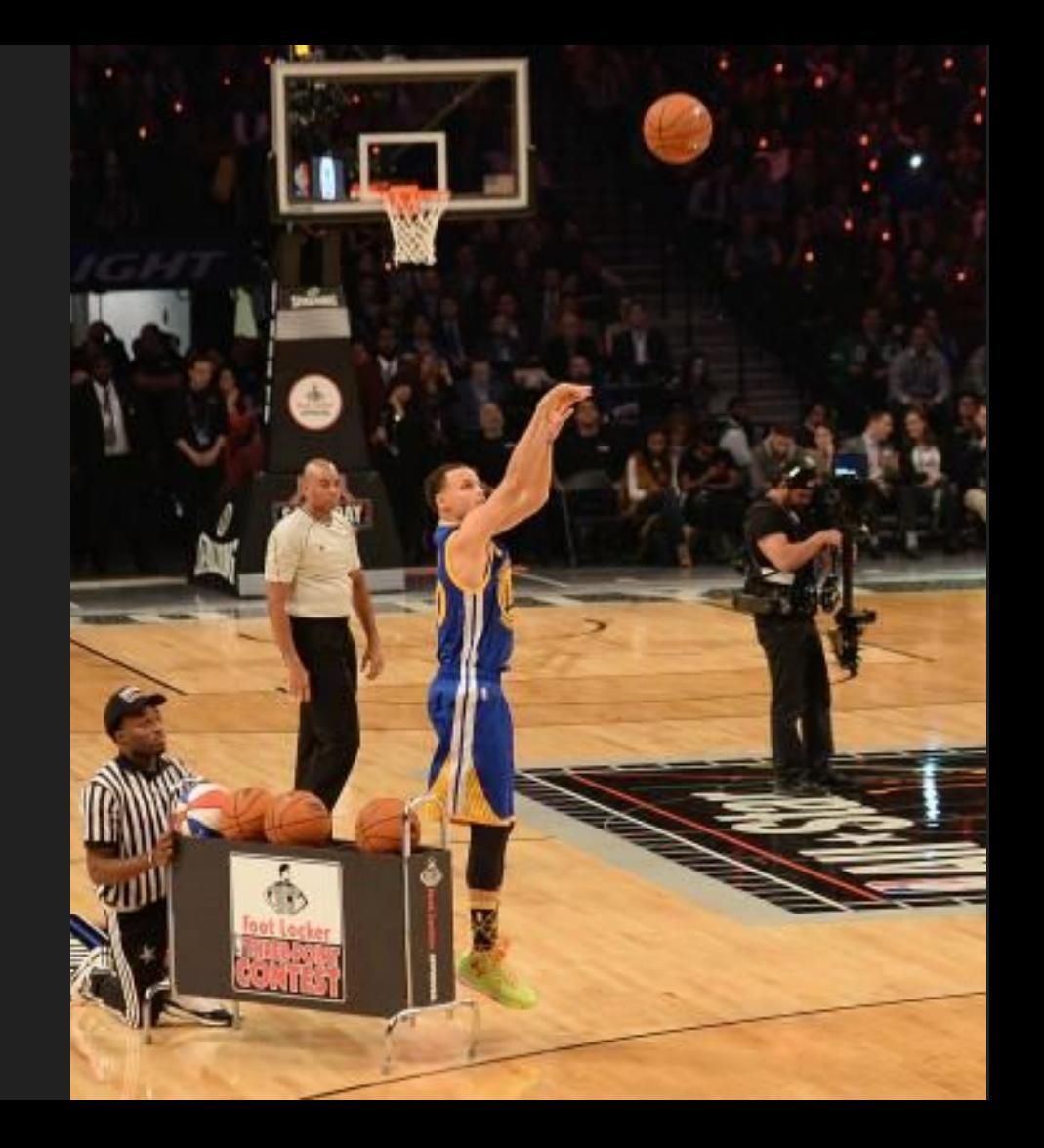

## Improving prediction results

#### Training data

#### Algorithm + config

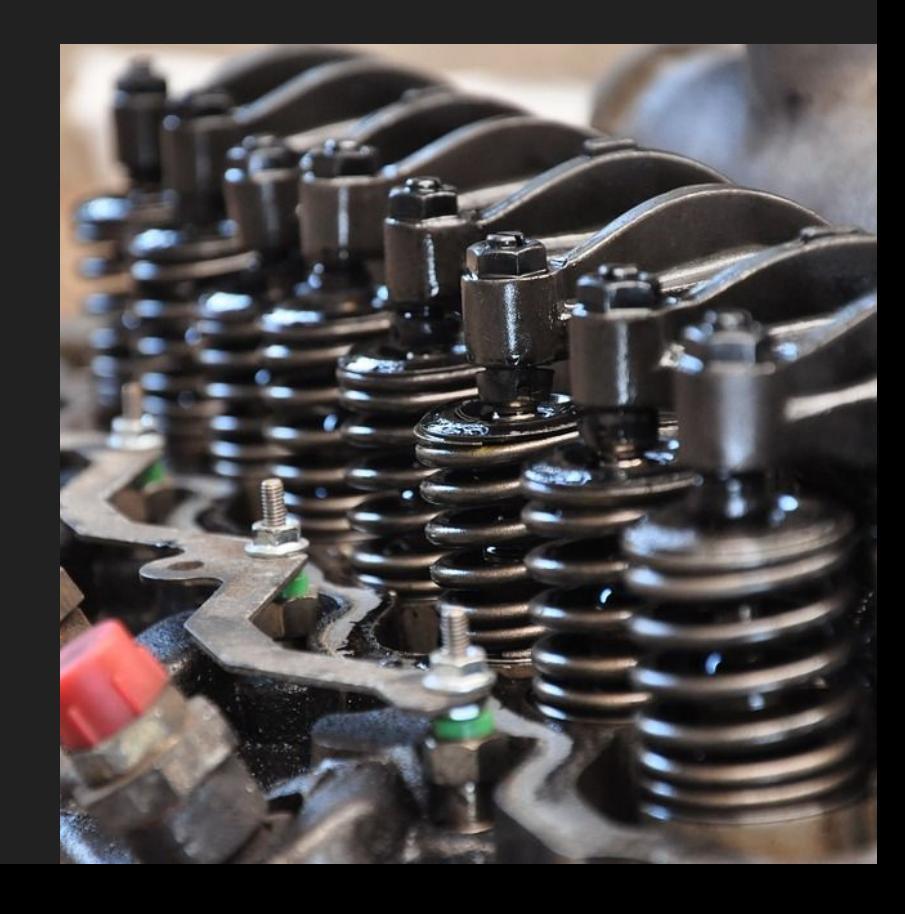

# **THE TWO STATES OF EVERY PROGRAMMER**

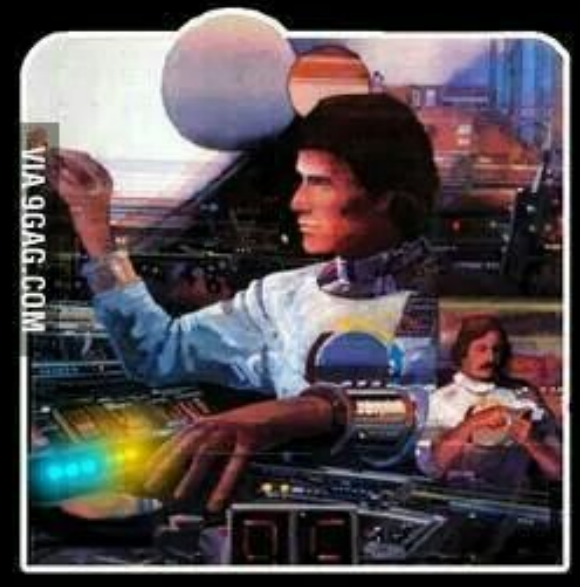

# I AM A GOD.

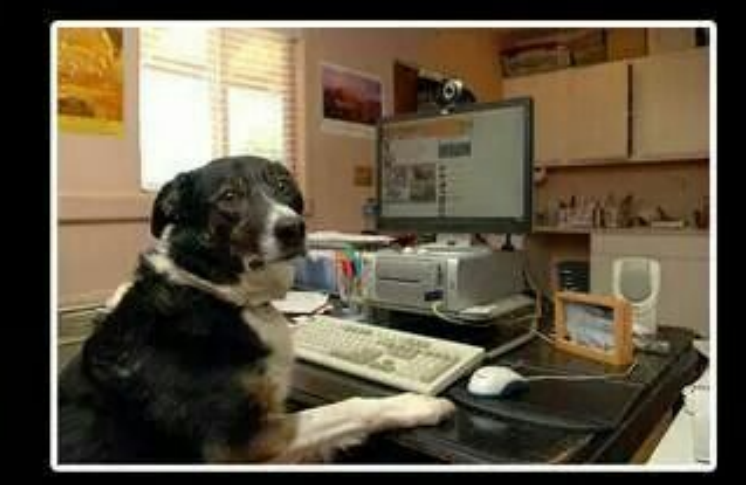

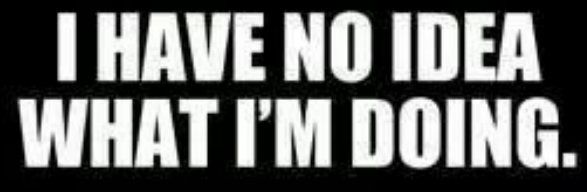

# Udacity - Deep Learning

#### Take machine Learning to the next level

ML branch based on algorithms that use multiple processing layers

- By Google
- Python and Tensorflow
- No wine for the moment :-(

#### The Tools: TensorFlow

#### • Opensource, Python

● Deep Learning

• Data flow graphs. ○ Nodes: mathematical operations ○ Edges: Tensors, multidimensional arrays

# Simplest Neural Network

LAYER 1 LAYER 2

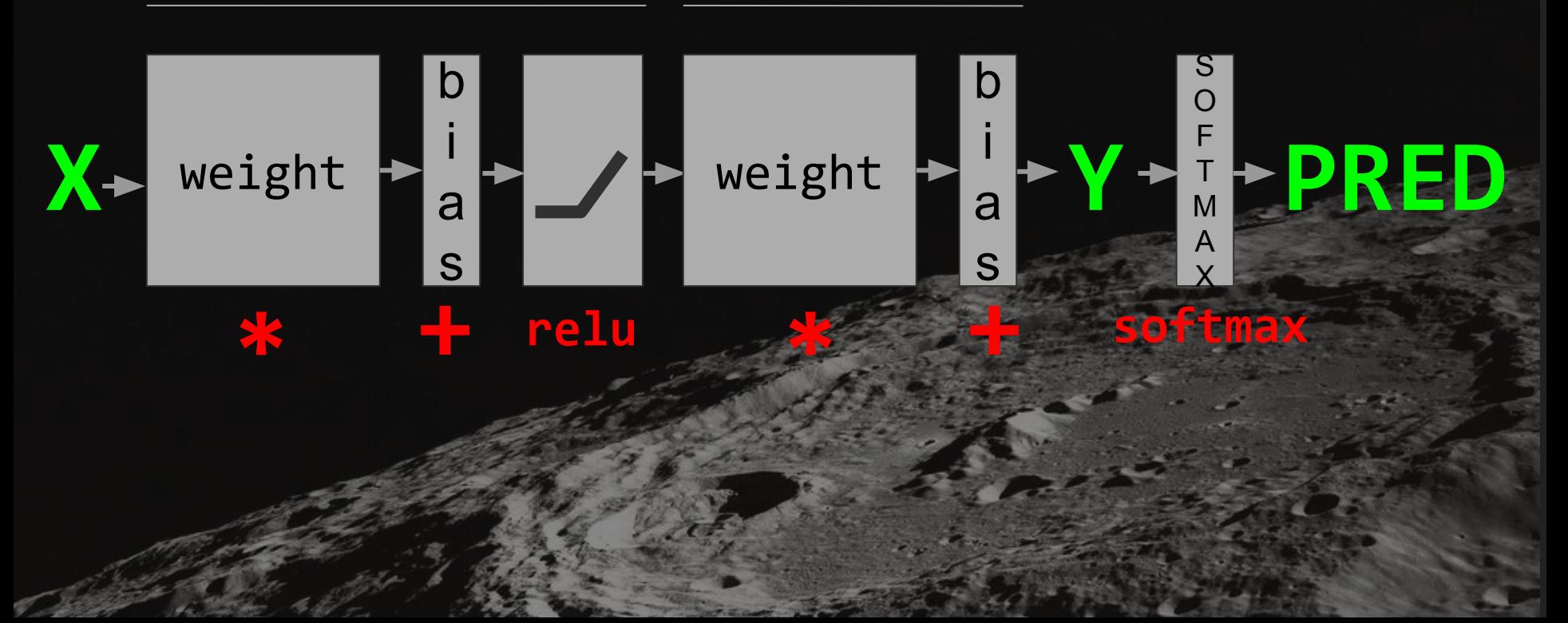

#### Deep Learning as a chain of operations

11 logits =  $tf.matmul(tf test dataset, 11 weights) + 11 biases$ 11 output =  $tf.nn.relu(11$  logits) 12 logits =  $tf.matmul(11 output, 12 weights) + 12 biases$ test prediction =  $tf.nn.softmax(12 logits)$ 

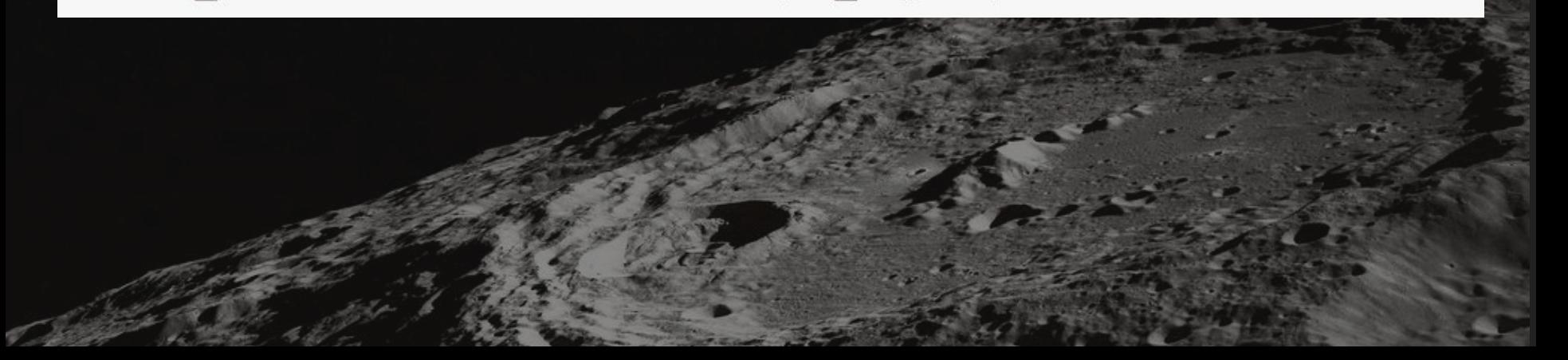

# Let's recap

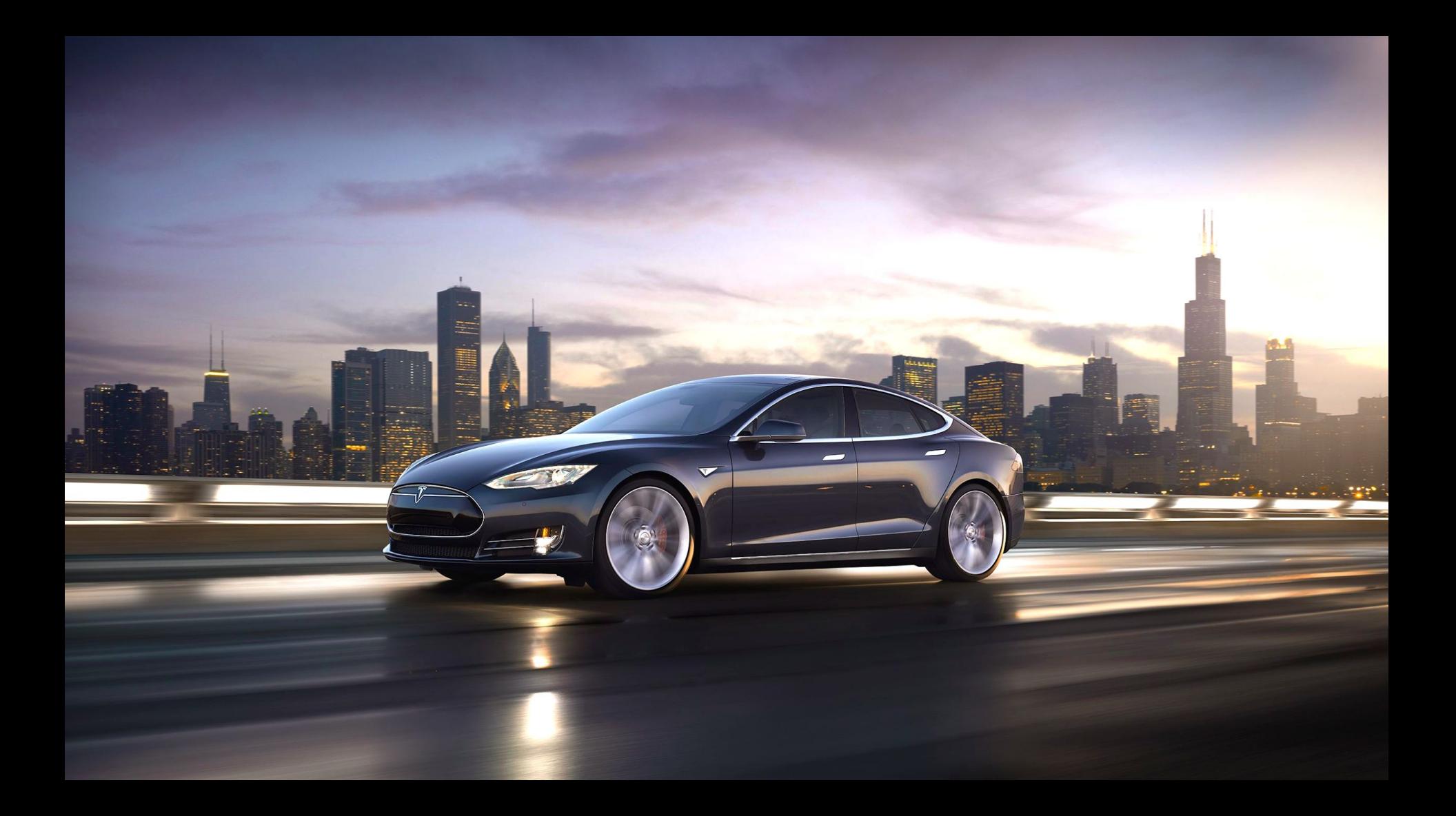

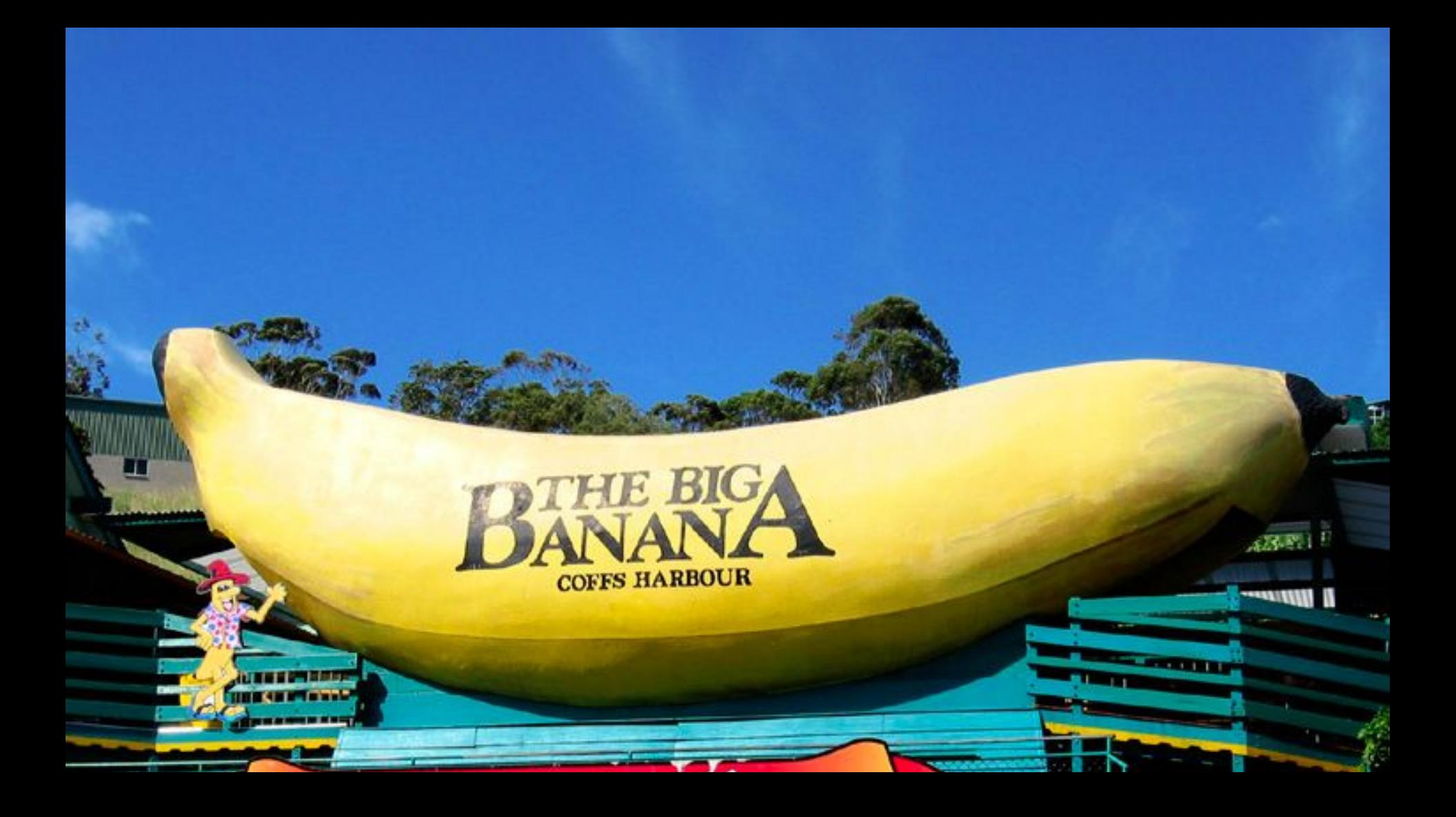

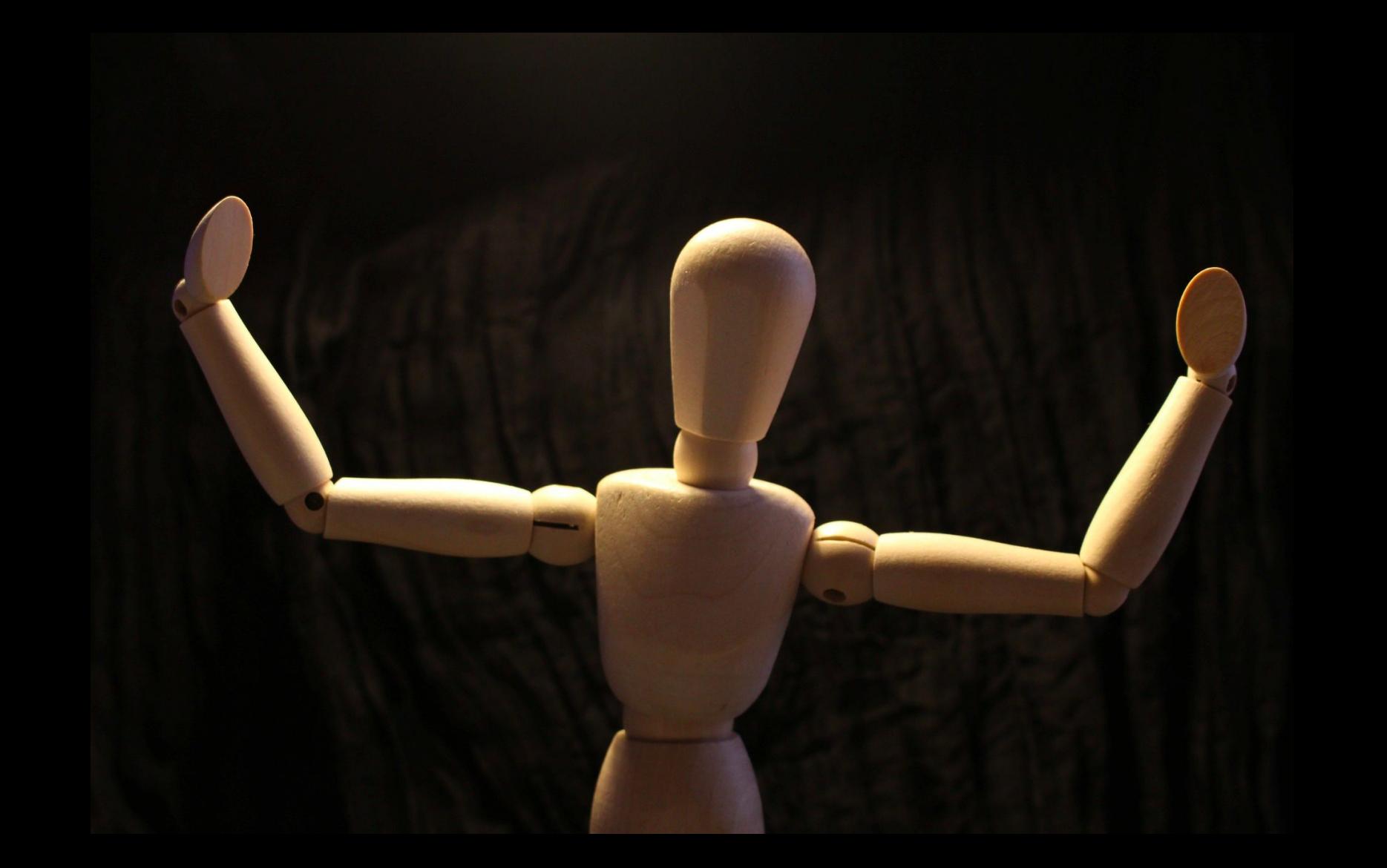

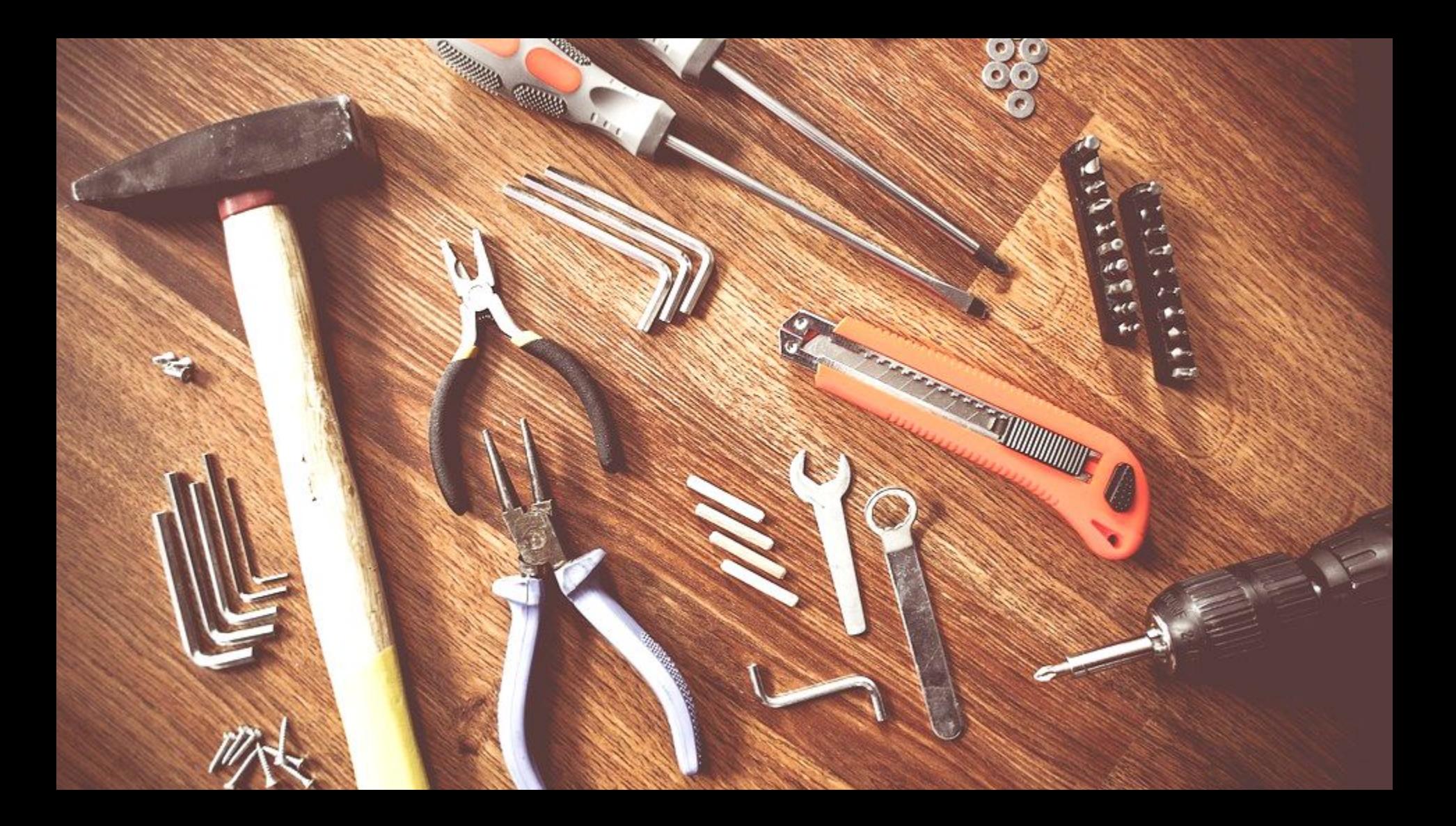

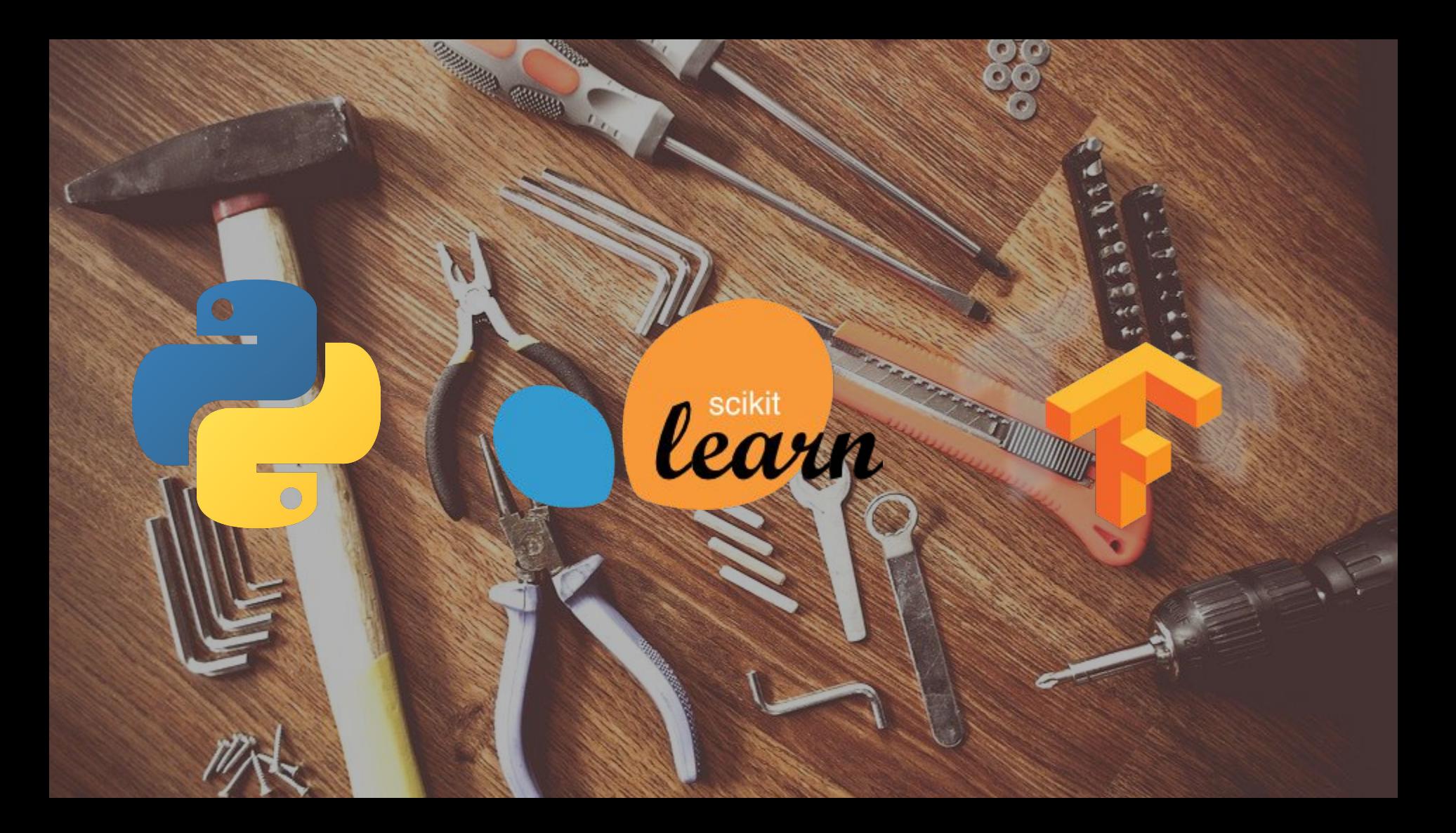

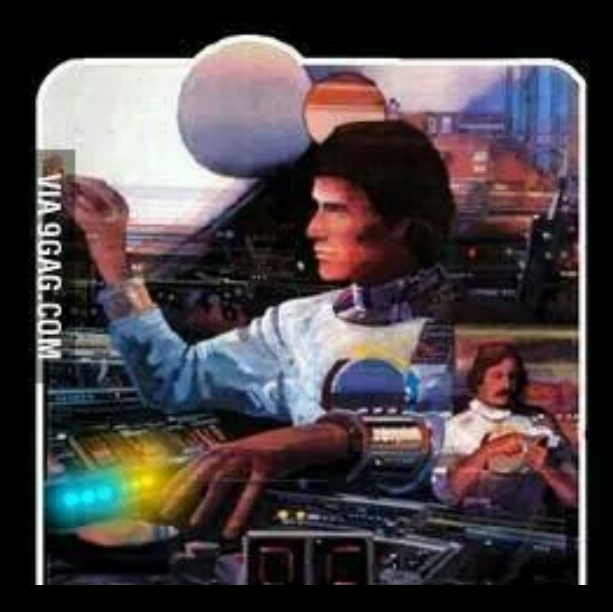

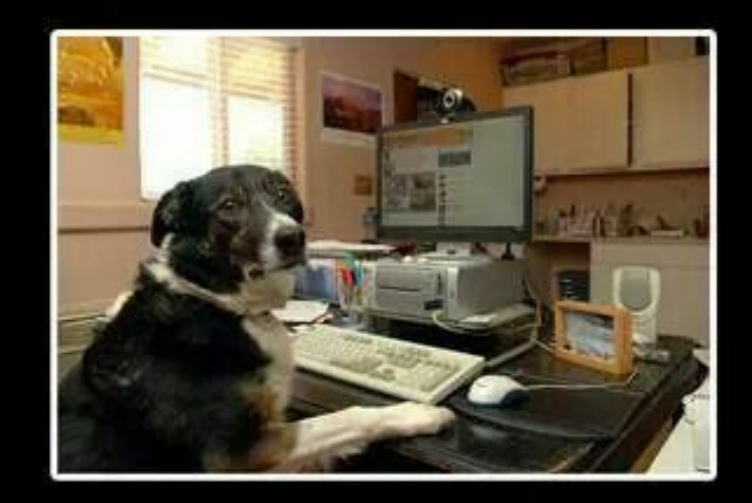

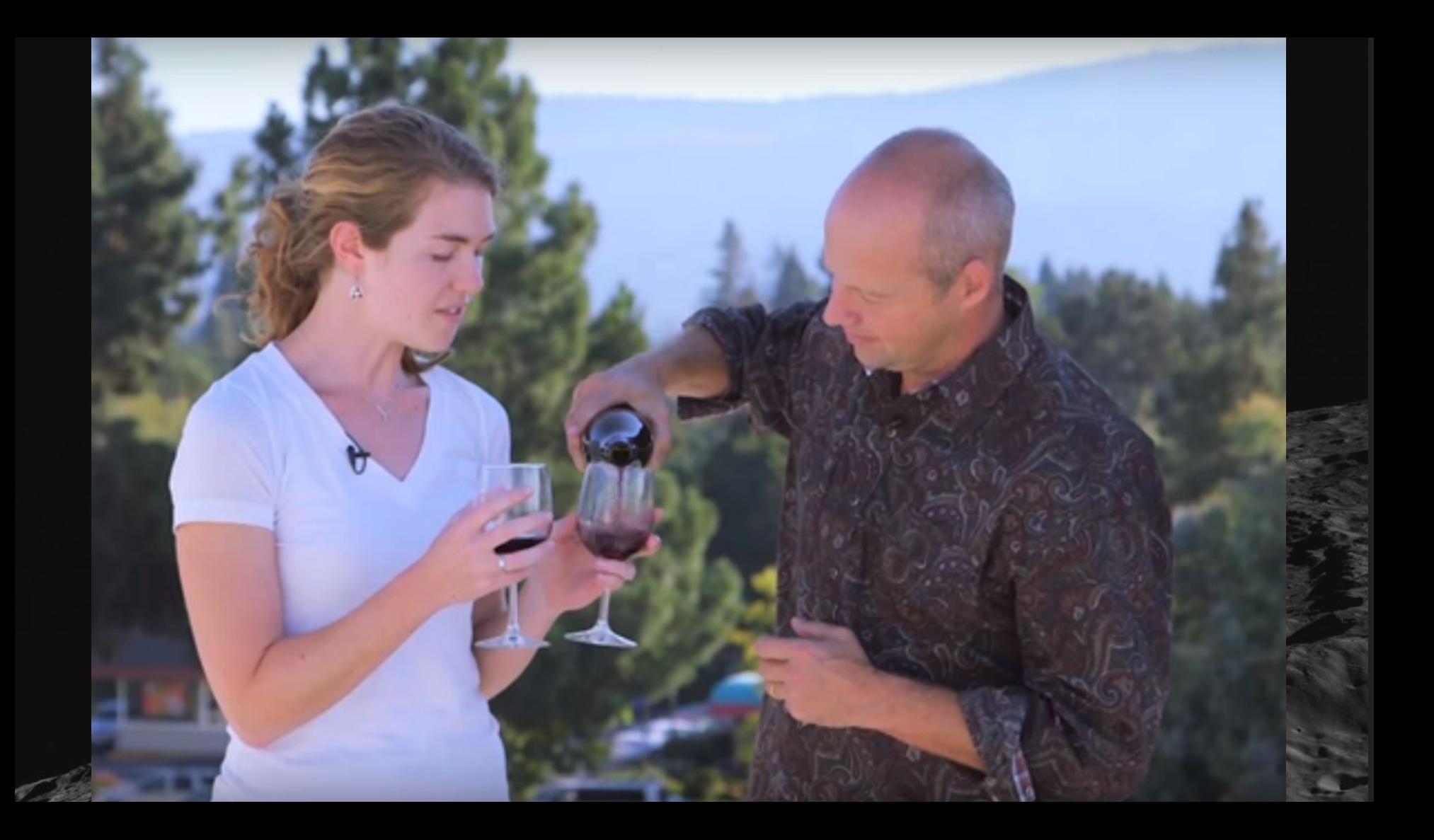

# **Thank you for your attention**